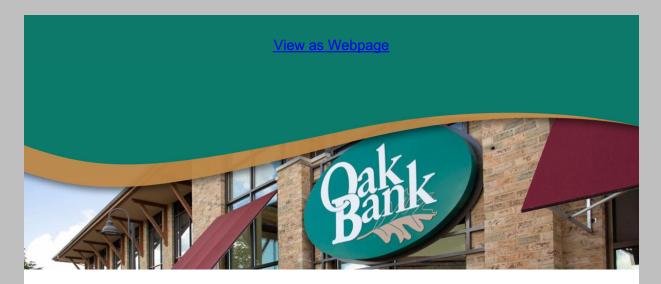

# Quishing is the New Phishing - Using QR Codes Safely

QR codes are popping up all over the place. You may have scanned one to see the menu of a restaurant or pay for public parking. You may have used one on your phone to get into a concert, sporting event, or to board a flight. We'll explain what they are and how you can use them safely.

#### What is a QR Code?

A QR code is a kind of barcode that you can scan for a URL, email address, WiFi password and more. Smartphones and tablets' built-in camera can be used to scan the QR code and open the data.

### Are QR codes safe?

Naturally with the rise in popularity of QR codes comes a rise in QR code scams. Because you're scanning these barcodes on your smartphone or tablet that holds a lot of information about you, you need to be careful about what you scan.

A QR code could also send you to a malicious website that attempts to steal your information, like passwords or credit card numbers. Or it could even try to install malware on your device.

Here are a few examples of ways in which scammers are using QR codes:

- Lying and saying they couldn't deliver your package and you need to contact them to reschedule
- Pretending like there's a problem with your account and you need to confirm your information
- Lying and saying they noticed suspicious activity on your account, and you need to change your password

## How do I keep my information safe?

- Use caution before scanning a QR code. Ask yourself: Can I trust the source? Do
  you trust the poster, restaurant, or the website that is showing the QR code? If
  someone left a handout on your car with a QR code, can you believe it?
- Once you scan the code, your device will ask you if you want to act on the
  information it reads. It should show you the link to the website and ask if you want to
  visit the site before going. Take time to review the link.
- Keep your smartphone or tablet updated with the latest operating system so that it has the latest security features. You can enable automatic updates on your device

- so you don't have to manually check it.
- Don't download a specialized QR scanning app. You should use your device's builtin camera.
- Think twice before providing confidential or personal information to any website that you reached via a publicly visible QR code.

For additional security information, you can visitOak Bank's Security Information on our website.

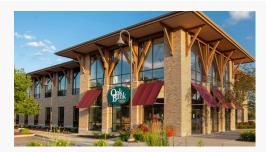

## Need help with your account?

Email: bank@oak.bank Call: 608.441.6000

If your Oak Bank Debit/ATM Card has been misplaced, call 800.472.3272.

If you have misplaced your Oak Bank Visa Credit Card, call 800.423.7503.

### **VISIT OAK BANK ONLINE**

608.441.6000 877.625.2265 Toll Free

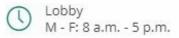

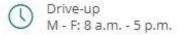

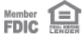

Oak Bank NMLS #434669

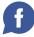

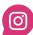

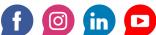

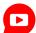

Oak Bank | 5951 McKee Road, Suite 100, Fitchburg, WI 53719

Unsubscribe kvirnoche@oak.bank

<u>Update Profile</u> | Our Privacy Policy | Constant Contact Data **Notice** 

Sent bynoreply@oak.bankpowered by

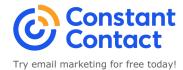